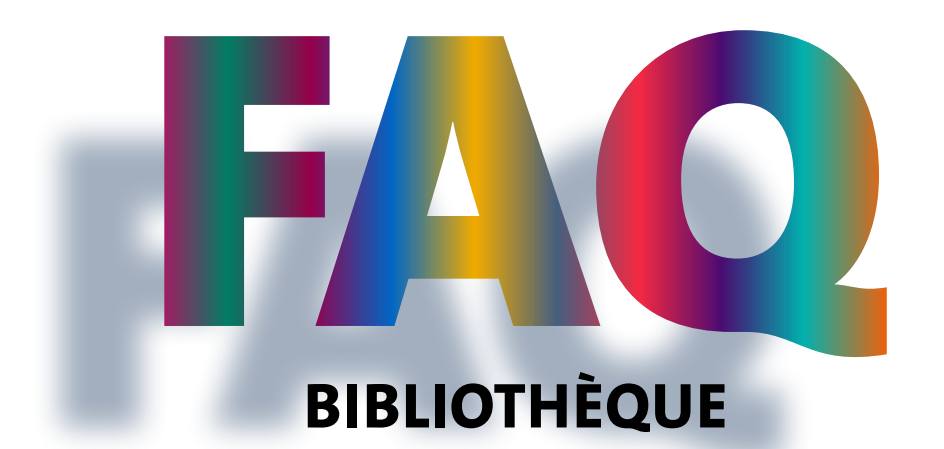

## **Quels sont les horaires d'ouverture de la Bibliothèque?**

Pendant l'année universitaire, la Bibliothèque est ouverte du:

- Lundi-vendredi, 8h-22h
- Samedi-dimanche, 9h-18h

Consultez la **[page Horaires](https://www.unige.ch/biblio/fr/infos/horaires/)** pour connaître les spécificités par site et par période de fêtes ou téléchargez **[l'application mobile UNIGE](https://www.unige.ch/mobile/)** qui permet également de visualiser le nombre de places de travail disponibles en temps réel.

#### **Faut-il s'inscrire à la Bibliothèque lorsque l'on est étudiant-e pour profiter des services ?**

La carte multiservices sert de carte de Bibliothèque, MAIS il faut s'inscrire sur SWITCH-Edu ID **et** swisscovery pour pouvoir emprunter des documents. La procédure d'inscription détaillée étape par étape est disponible **[sur ce lien](https://www.unige.ch/biblio/fr/services/inscription/)**.

## **Combien de documents peut-on emprunter et pour combien de temps ?**

Vous pouvez emprunter jusqu'à **100** documents, pour **28 jours**\*. Les documents sont automatiquement prolongés 5 x, sauf si le document a été réservé par un-e autre usager-ère.

*\* Des restrictions peuvent s'appliquer pour certains documents ou pour certain-es usager-ères.*

#### **Que se passe-t-il si l'on rend des documents en retard?**

Les documents non rendus dans les délais engendrent des frais de retard, communs à l'ensemble du réseau SLSP :

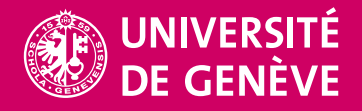

**BIBLIOTHÈQUE**

- 1 jour après l'expiration de la période de prêt : avis d'échéance gratuit
- 6 jours après l'avis d'échéance : 1er rappel payant : 5 CHF par document
- 6 jours après le 1er rappel : 2e rappel payant : 5 CHF supplémentaires par document
- 6 jours après le 2e rappel : 3e rappel payant : 10 CHF supplémentaires par document.

A noter :

- Pour les documents d'une durée de prêt plus courte que 28 jours, l'échéance d'envoi des rappels est raccourcie en conséquence.
- Le compte est bloqué à partir de l'envoi du  $3<sup>e</sup>$  rappel.
- Pour les documents perdus ou non rendus, des frais de remplacement s'appliquent.
- Les frais dus sont envoyés **par email** et **payables sur facture** uniquement. Il n'est plus possible de payer ces frais de retard aux accueils des bibliothèques.
- **[FAQ sur la facturation par SLSP pour les prestations payantes sur](https://www.unige.ch/biblio/files/7816/1856/0826/SLSP_FAQ_facturation_usager_web_2021_04_15.pdf) swisscovery**

# **Comment rechercher un document dans swisscovery ?**

Consultez **[l'Aide swisscovery UNIGE](https://www.unige.ch/biblio/fr/formation/aide-swisscovery-unige)** et n'hésitez pas à demander une démonstration aux bibliothécaires si besoin.

Vous pouvez également vous inscrire à des **[formations](https://www.unige.ch/biblio/fr/formation/rendez-vous-info-scientifique/swisscovery)**.

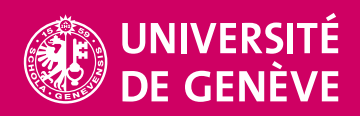